# **Basics of Transmission Electron Microscopy**

Dr. Maria Kirsanova, Prof. Artem Abakumov

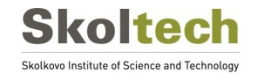

## **Outline**

- TEM column
- Wave properties of electrons
- Sample preparation
- Parallel-beam illumination mode

Selected area electron diffraction

High-resolution TEM

- Focused-beam mode (STEM)
- Analytical TEM

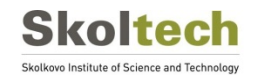

#### **Examples of transmission electron microscopes**

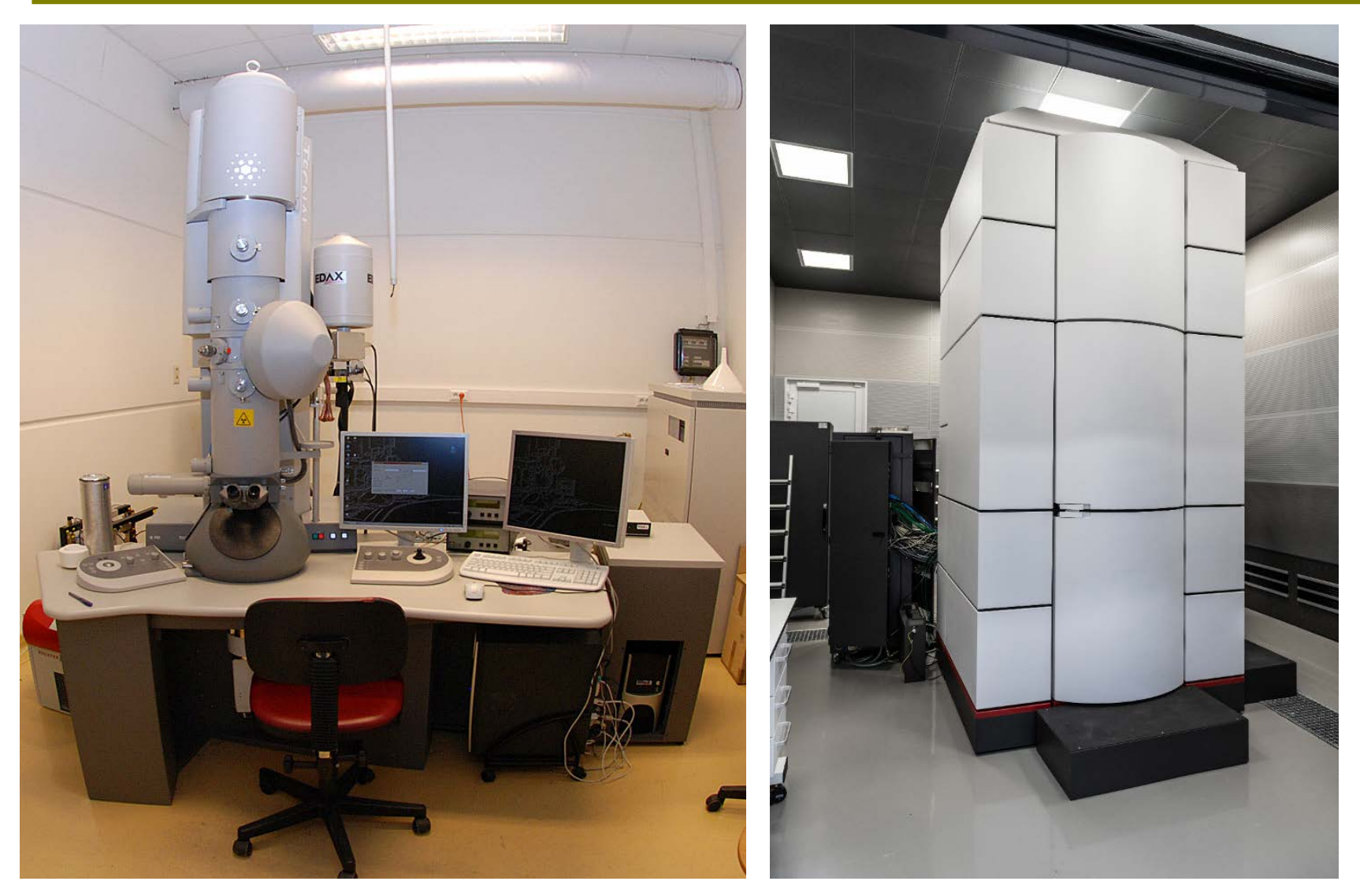

FEI Technai G2, EMAT, Antwerp FEI Titan Themis Z, Skoltech Skoltech Skolkovo Institute of Science and Technology

### **Column of transmission electron microscope**

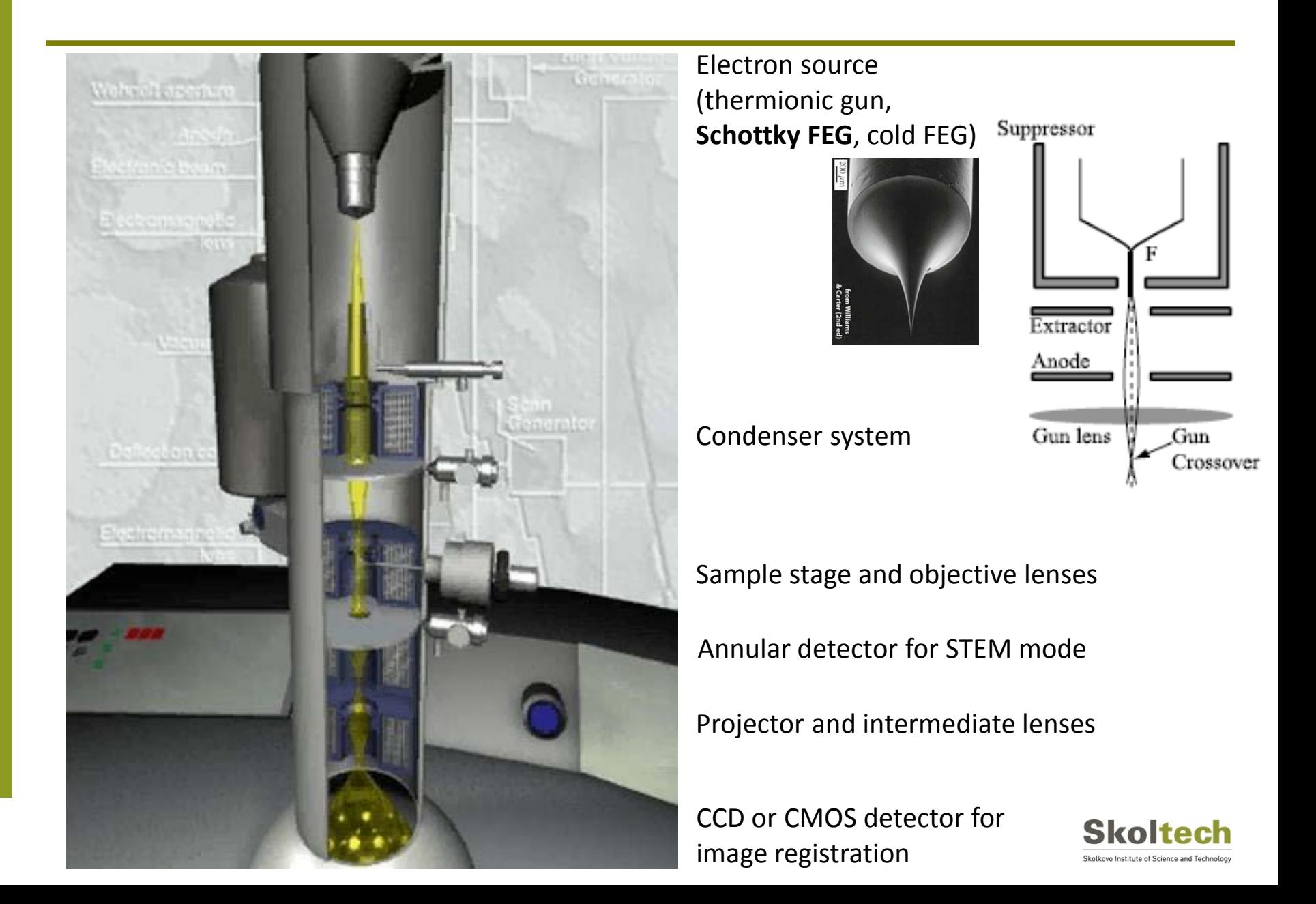

## **Wave properties of electron and resolution limit**

Energy of electron accelerated in the potential U: **Electron energy, kV Wavelength, Å**  
\n
$$
E = eU = \frac{m_v v^2}{2} \Rightarrow v = \sqrt{\frac{2eU}{m_o}}
$$
\n200 0.0251  
\n200 0.0251  
\nDe Broglie equation:  $\lambda = \frac{h}{mv} \Rightarrow \lambda = \frac{h}{\sqrt{2em_o U}} = \frac{12.26}{\sqrt{U}}$  (U in volts,  $\lambda$  in Å)  
\nRelativistic correction (U > 100 kV):  $\lambda = \frac{h}{\sqrt{2m_o eU(1 + \frac{eU}{2m_o c^2})}} = \frac{1.226}{\sqrt{U}} (1 + 9.79.10^{-7} U)^{1/2}$   
\nResolution limit of optical system  
\n300 kV:  $r^{\text{theor}} \approx 0.02 \text{ Å}$   
\n $r^{\text{exper}} \approx 0.50 \text{ Å}$   
\n $r^{\text{exper}} \approx 0.50 \text{ Å}$   
\n $r^{\text{exper}} \approx 0.50 \text{ Å}$   
\n $r^{\text{exper}} \approx 0.50 \text{ Å}$   
\n $r^{\text{exper}} \approx 0.50 \text{ Å}$   
\n $r^{\text{exper}} \approx 0.50 \text{ Å}$   
\n $r^{\text{exper}} \approx 0.50 \text{ Å}$   
\n $r^{\text{exper}} \approx 0.50 \text{ Å}$   
\n $r^{\text{exper}} \approx 0.50 \text{ Å}$   
\n $r^{\text{exper}} \approx 0.50 \text{ Å}$   
\n $r^{\text{exper}} \approx 0.50 \text{ Å}$   
\n $r^{\text{exper}} \approx 0.50 \text{ Å}$   
\n $r^{\text{exper}} \approx 0.50 \text{ Å}$   
\n $r^{\text{exper}} \approx 0.50 \text{ Å}$   
\n $r^{\text{exper}} \approx 0.50 \text{ Å}$   
\n $r^{\text{exper}} \approx 0.50 \text{ Å}$   
\n $r^{\text{exper}} \approx 0.50 \text{ Å}$   
\n

#### **Sample preparation: powders and air sensitive materials**

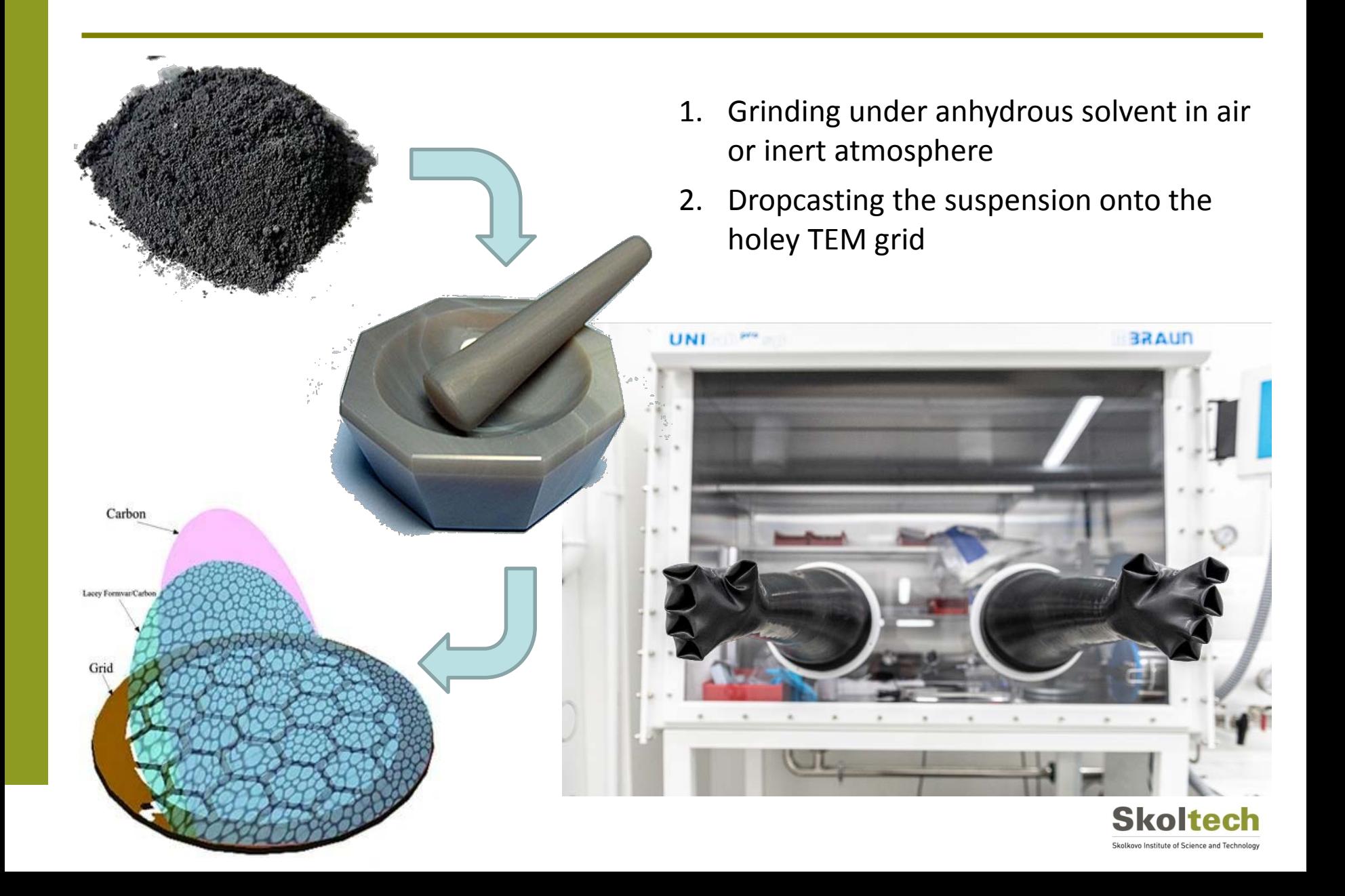

## **Sample preparation: FIB**

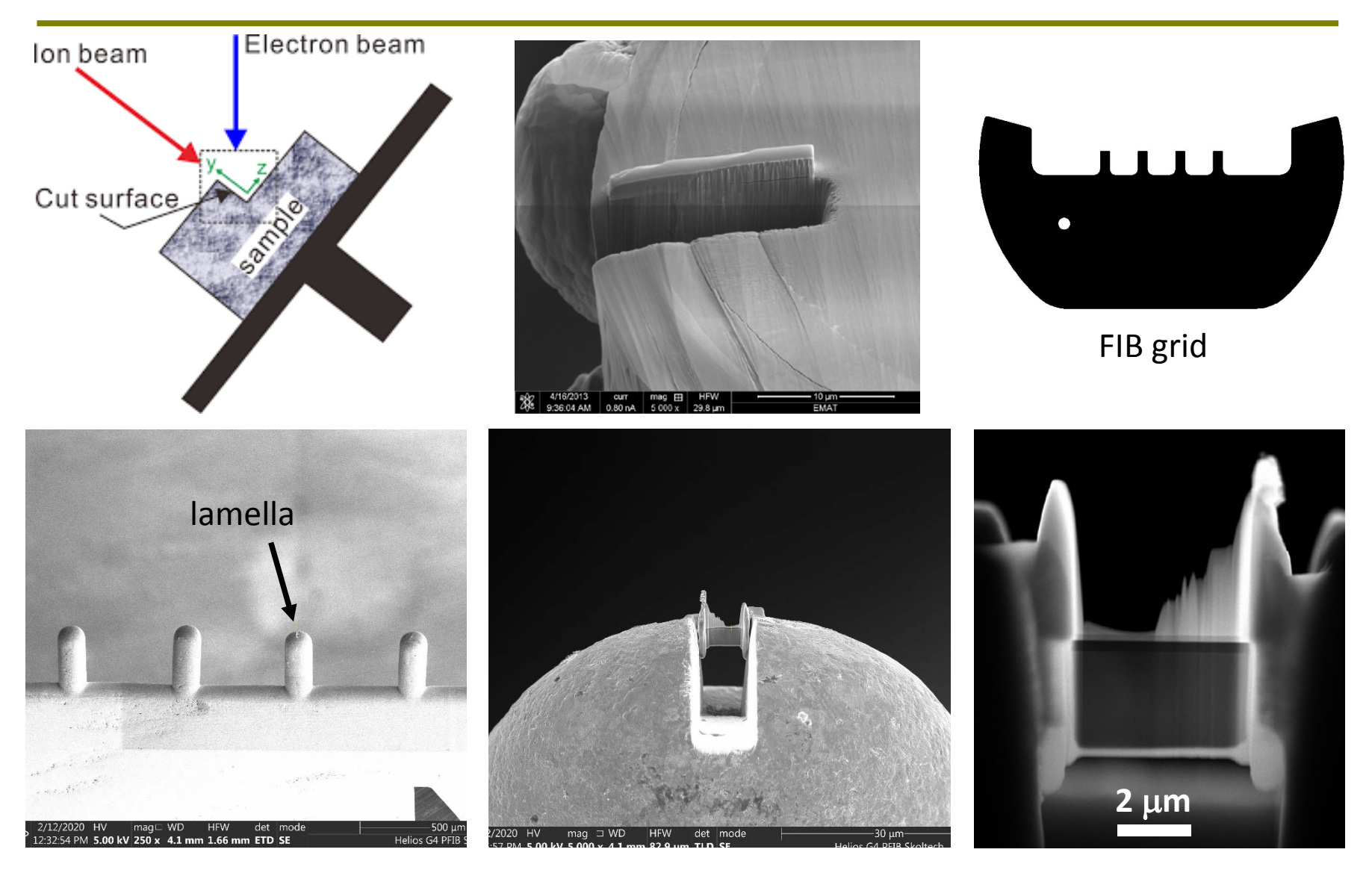

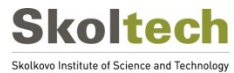

#### **Transferring into TEM column**

vacuum transfer holder

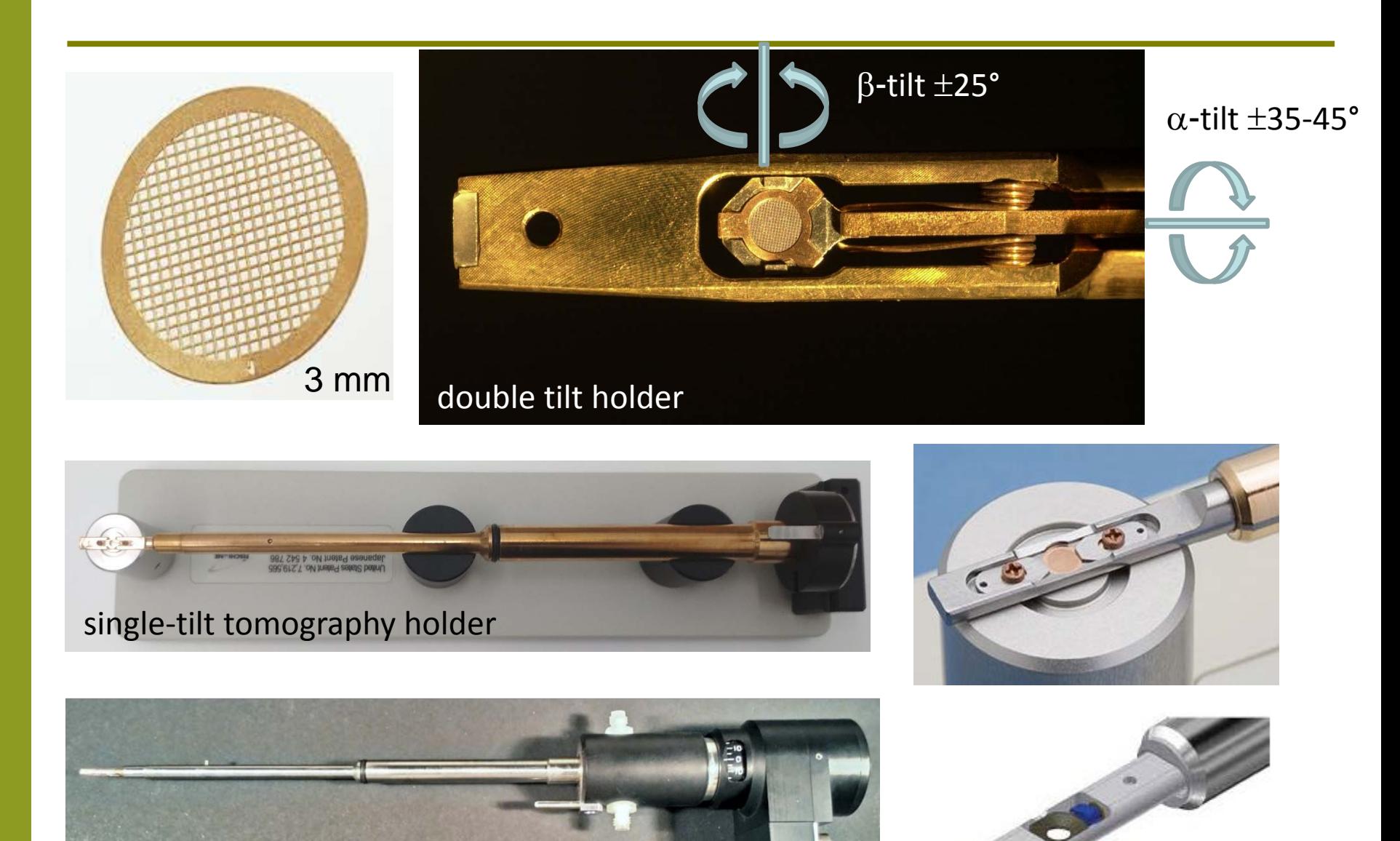

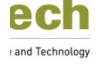

#### **TEM modes with parallel-beam illumination**

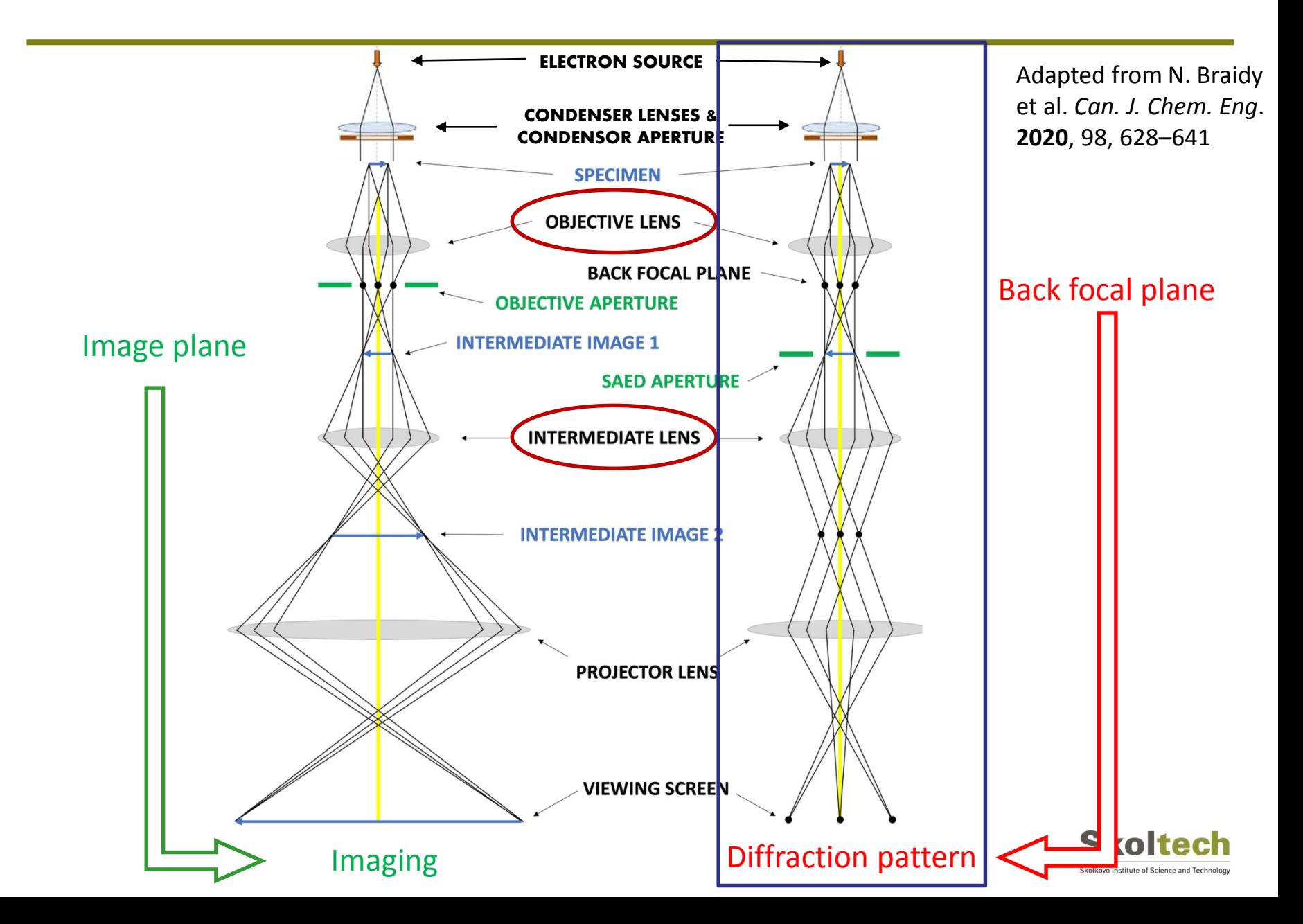

# **Diffraction mode**

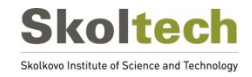

## **Formation of image: direct and Fourier space**

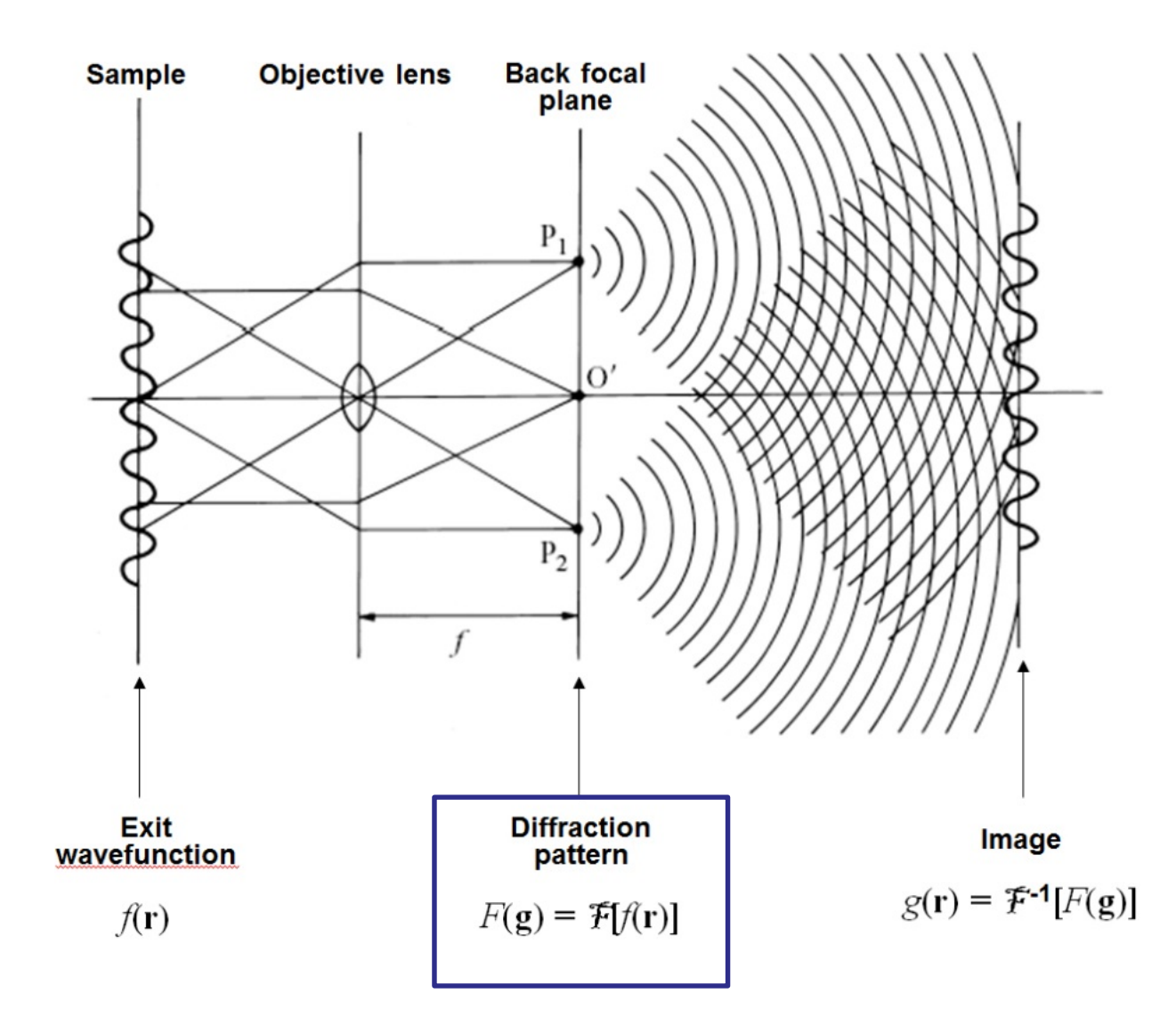

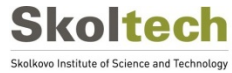

# **Crystallographic planes and reciprocal lattice**

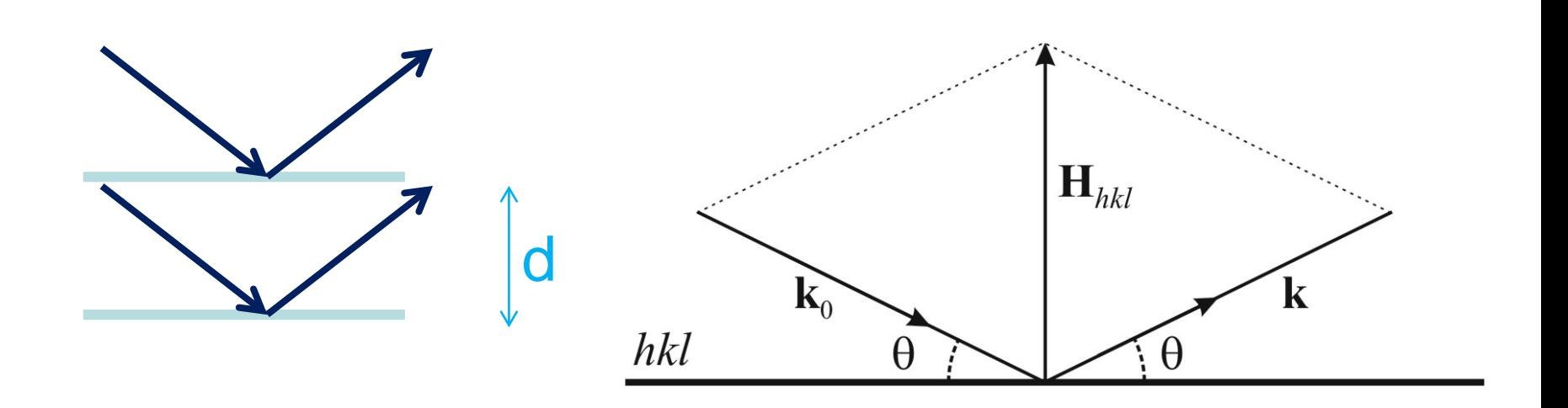

Set of the **H***hkl* vectors form a reciprocal lattice of crystal

Vectors of reciprocal space:

**a\*** ⊥ **bc** plane

**b\*** ⊥ **ac** plane

**c\*** ⊥ **ab** plane

 $\mathbf{k}_0$  – wave vector of the incident beam,  $|\mathbf{k}_0| = 1/\lambda$ **k** – wave vector of the diffracted beam,  $|\mathbf{k}| = 1/\lambda$ **H**<sub>hkl</sub> ⊥ *hkl* plane, **H** = **k** - **k**<sub>0</sub>

Bragg's condition is satisfied if  $|H| = 2sin\theta/\lambda = 1/d_{hkl}$ 

# **Reciprocal lattice and the Ewald sphere**

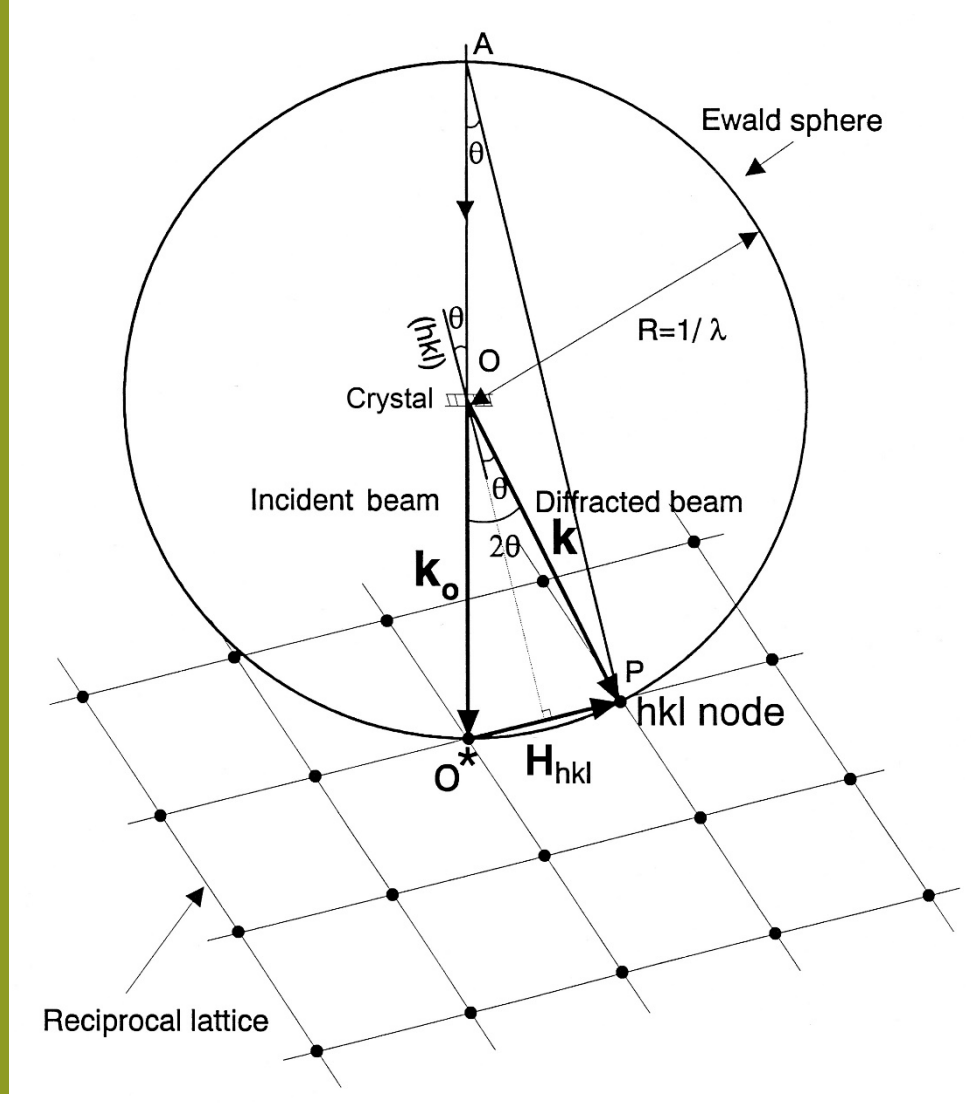

- 1. Ewald sphere with the radius of  $1/\lambda$
- 2. Crystal at the center of the sphere
- 3. Incident beam wave vector  $\mathbf{k}_0$
- 4. Origin of the reciprocal lattice O\* at the intersection of the Ewald sphere and  $\mathbf{k}_0$
- 5. Diffraction condition: when hkl node intersects the Ewald sphere (vector k)

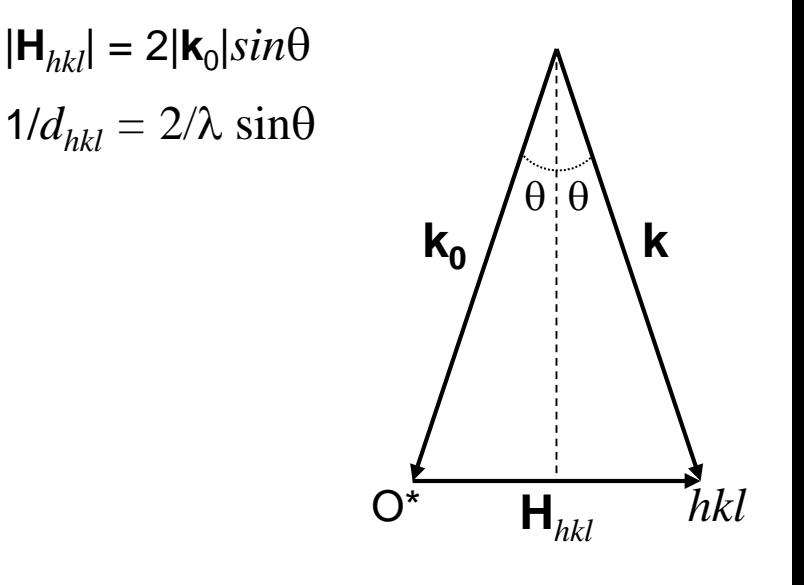

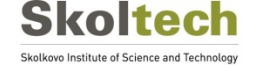

#### **Selected area electron diffraction (SAED)**

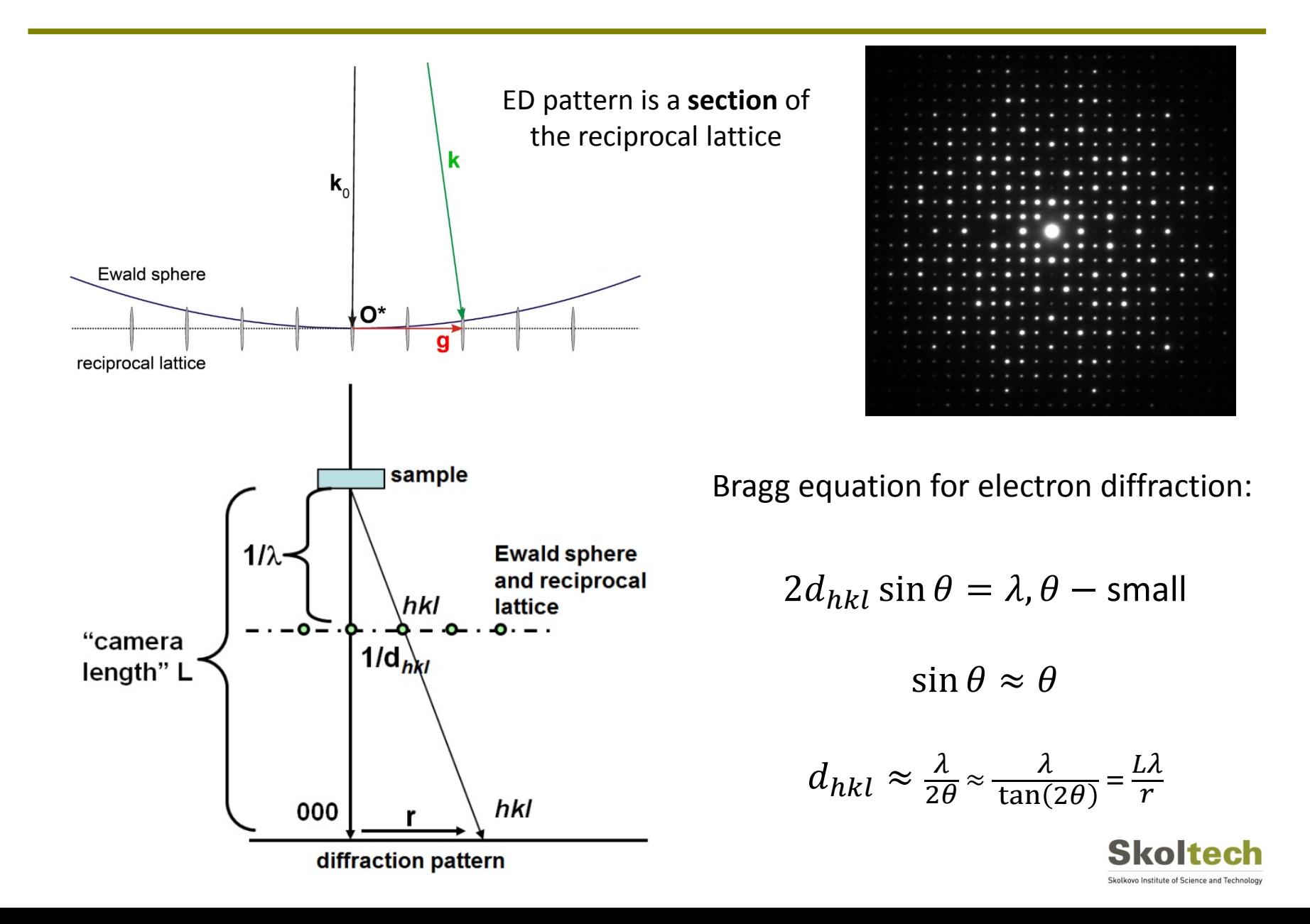

## **From single SAED pattern to series of images**

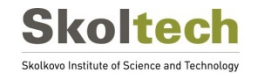

# **Electron diffraction tomography (EDT)**

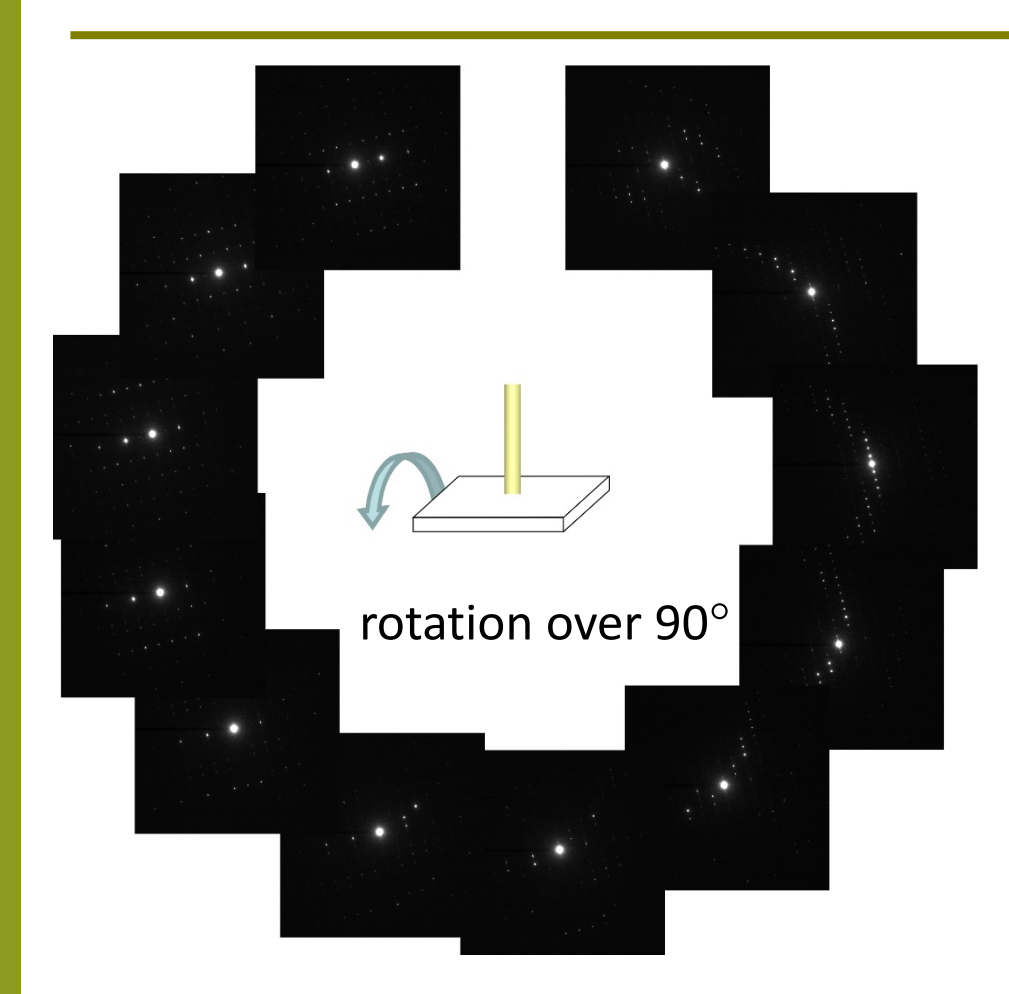

U. Kolb et al. *Ultramicroscopy*, **2007**, 107, 6-7.

- 1. Registration of ED pattern each 0.5-1°
- 2. Data treatment and integration of intensities in quasi-kinematical approximation
- 3. Reconstruction of 3D reciprocal space
- 4. Search for structure model by charge flipping or other algorithm

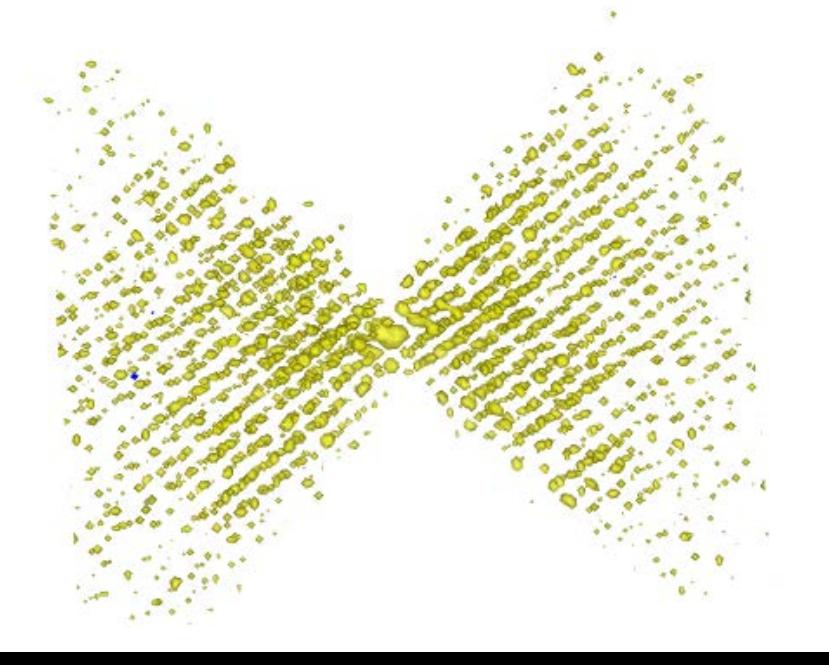

# **Electron diffraction tomography (EDT)**

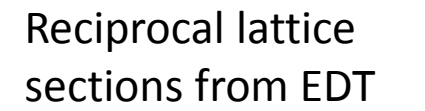

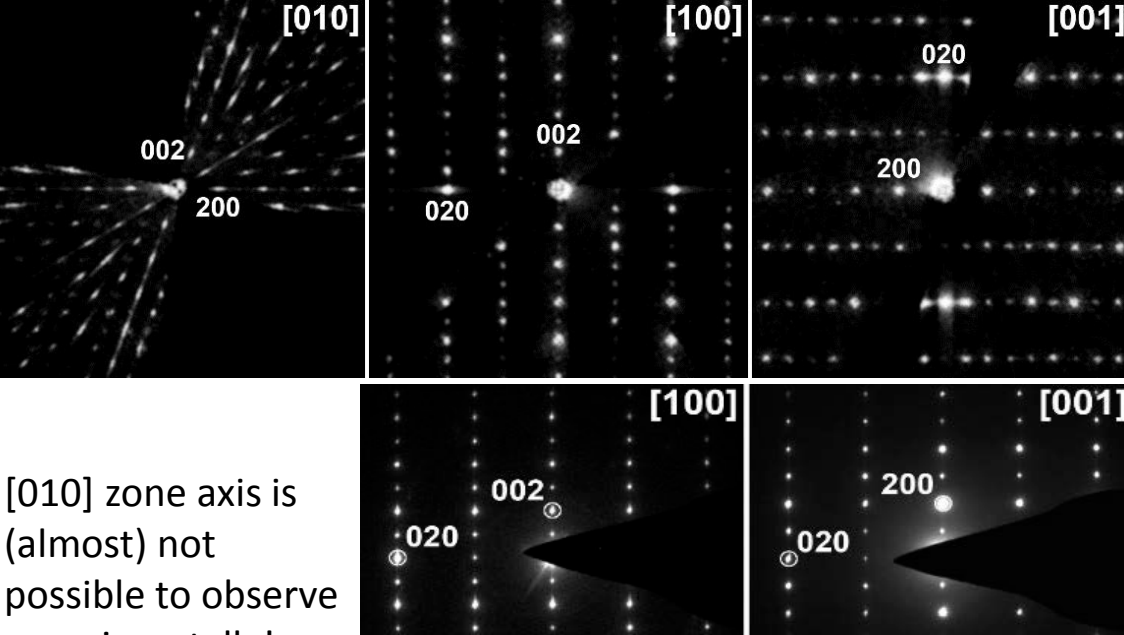

SAED patterns

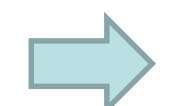

[010] zone axis is (almost) not experimentally!

Na5Ni2(PO4)3⋅H2O, *P*21/*n*, *a* = 14.039 Å,  $b = 5.185$  Å,  $c = 16.474$  Å,  $β = 110.42°$ 

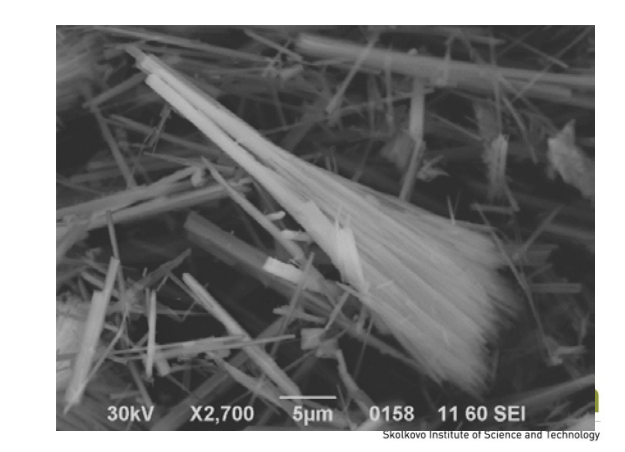

**Imaging in parallel beam** 

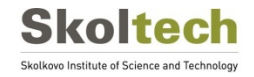

#### **TEM modes with parallel-beam illumination**

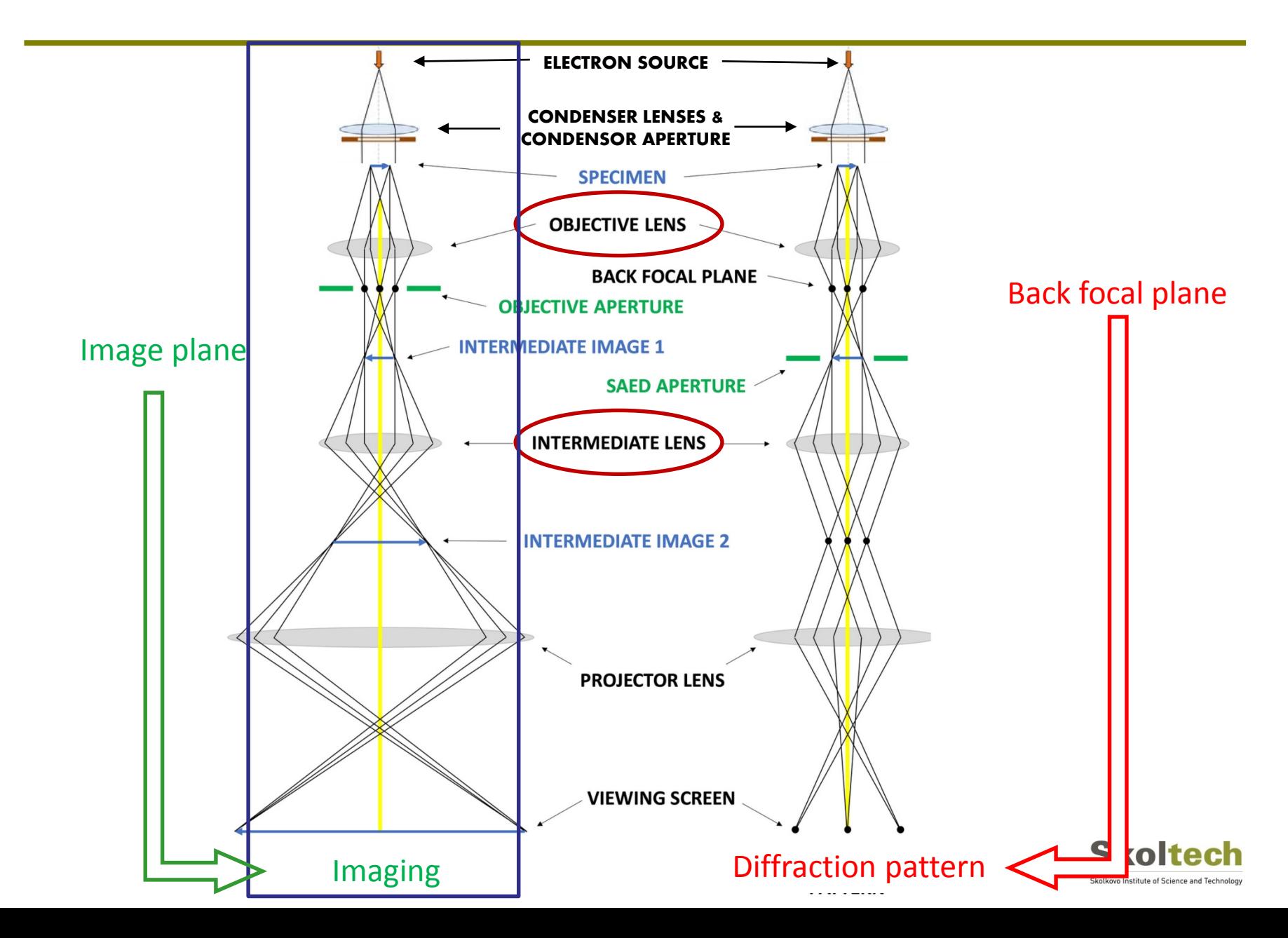

## **High-resolution TEM imaging**

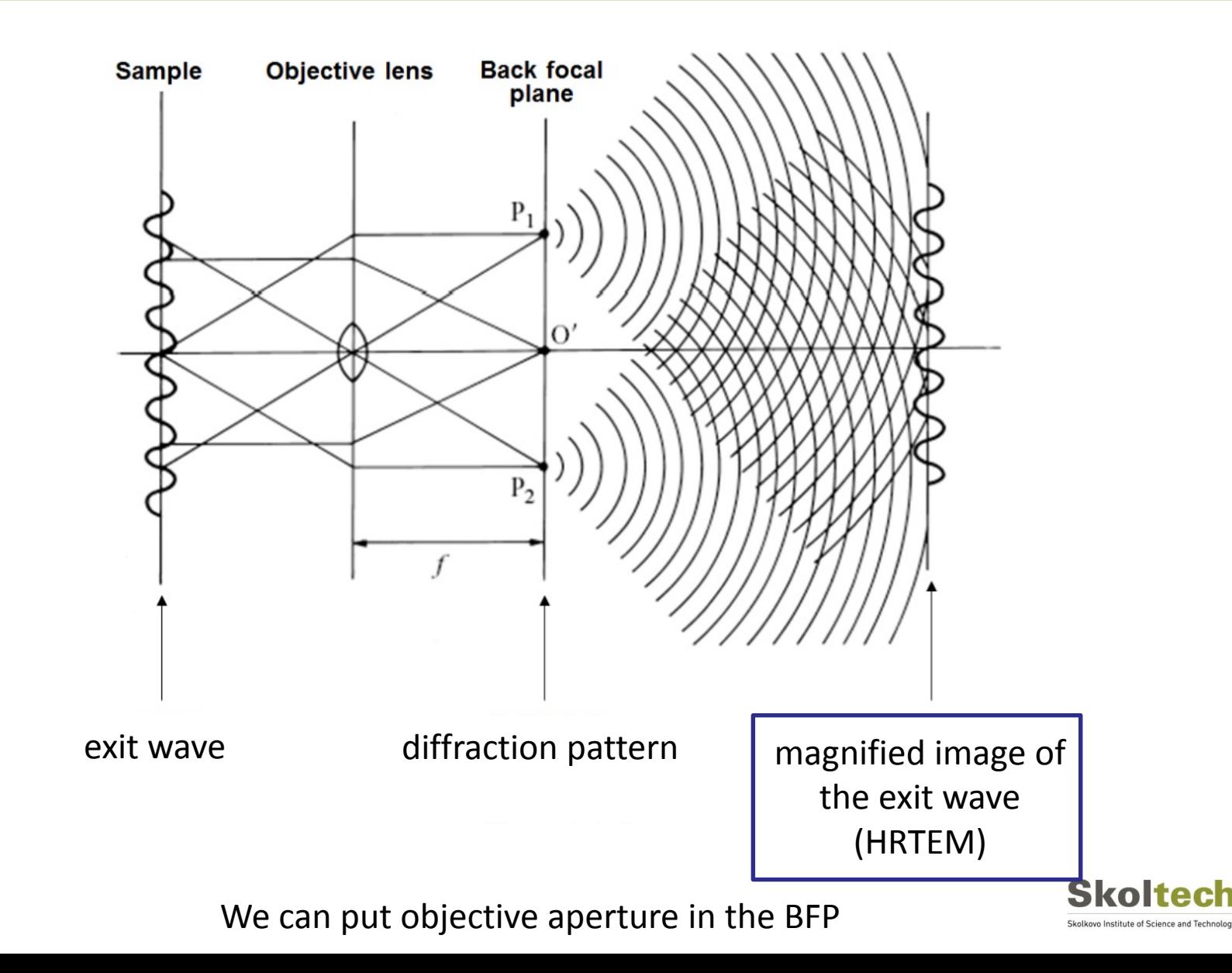

### **HRTEM image – reality modified by microscope**

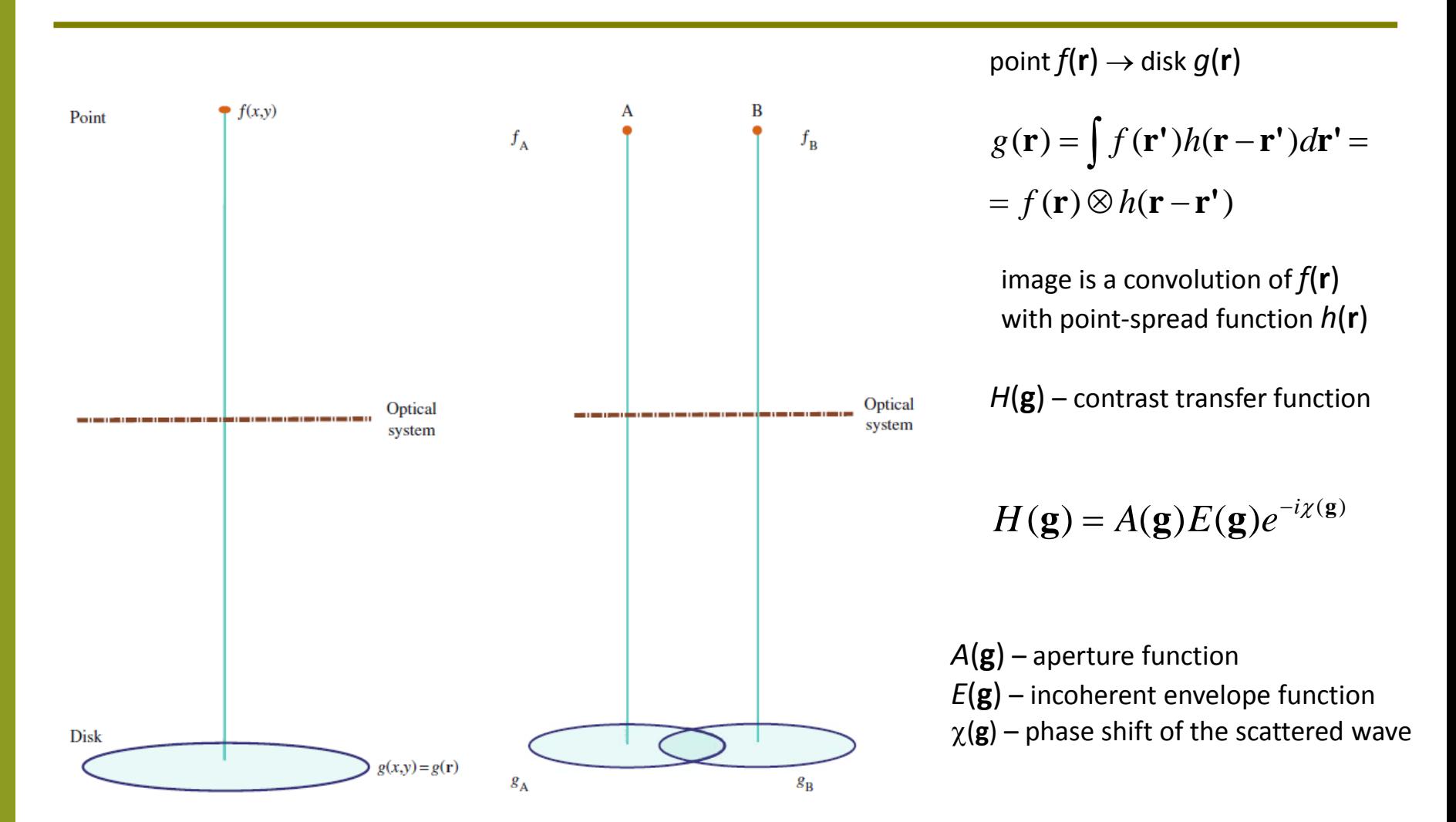

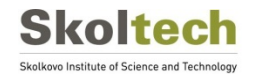

## **Contrast in HRTEM**

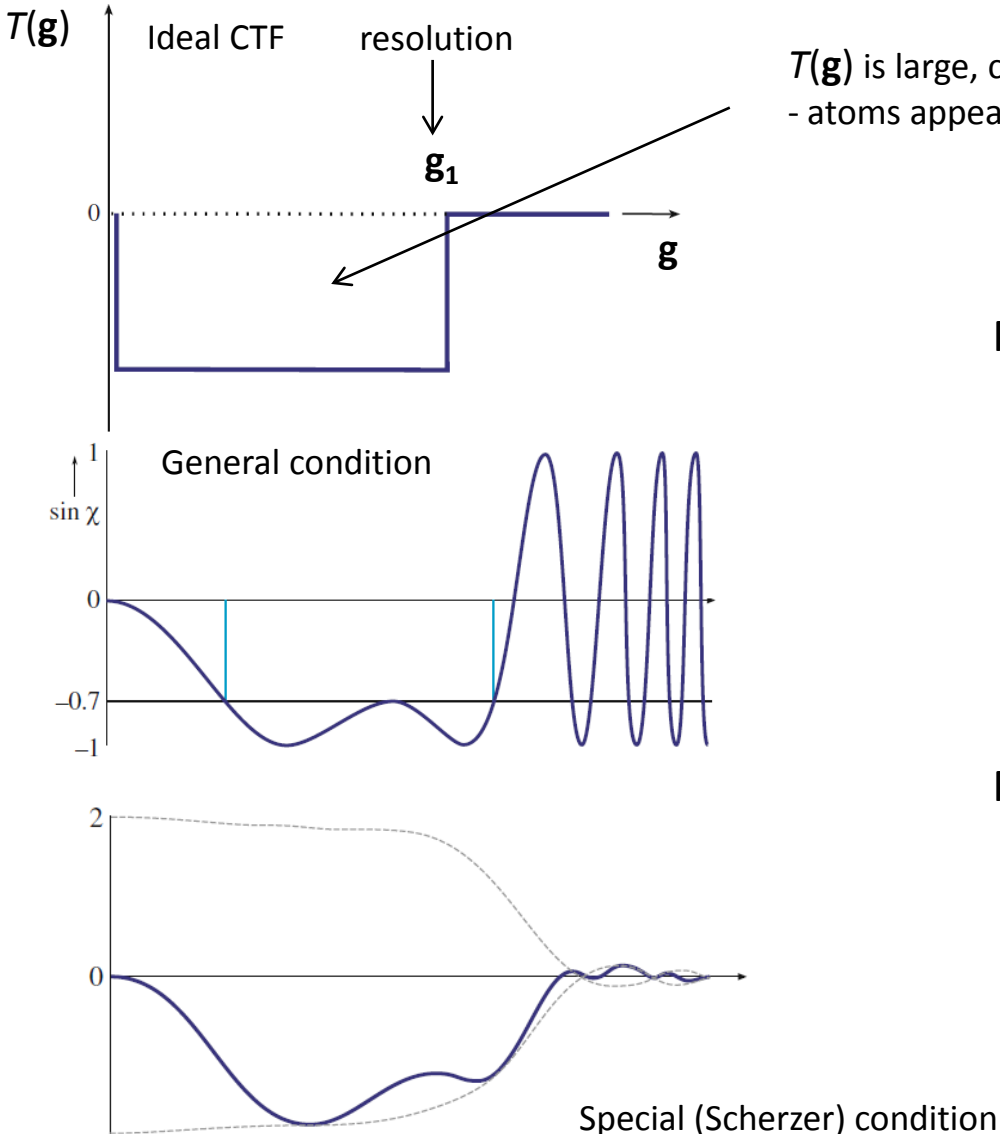

*T*(**g**) is large, constant and negative - atoms appear dark

Phase shift of the scattered wave:

$$
\chi(g) = \pi \Delta F \lambda g^2 + \frac{\pi C_s \lambda^3 g^4}{2}
$$

∆*F* – defocus

- $C_s$  spherical aberration coefficient
- g diffraction vector
- λ wavelength

Phase-contrast transfer function (CTF):

 $T(g) = A(g)D(\alpha, \Delta)\sin \chi(g)$ 

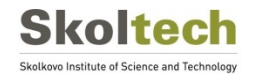

### **HRTEM: examples**

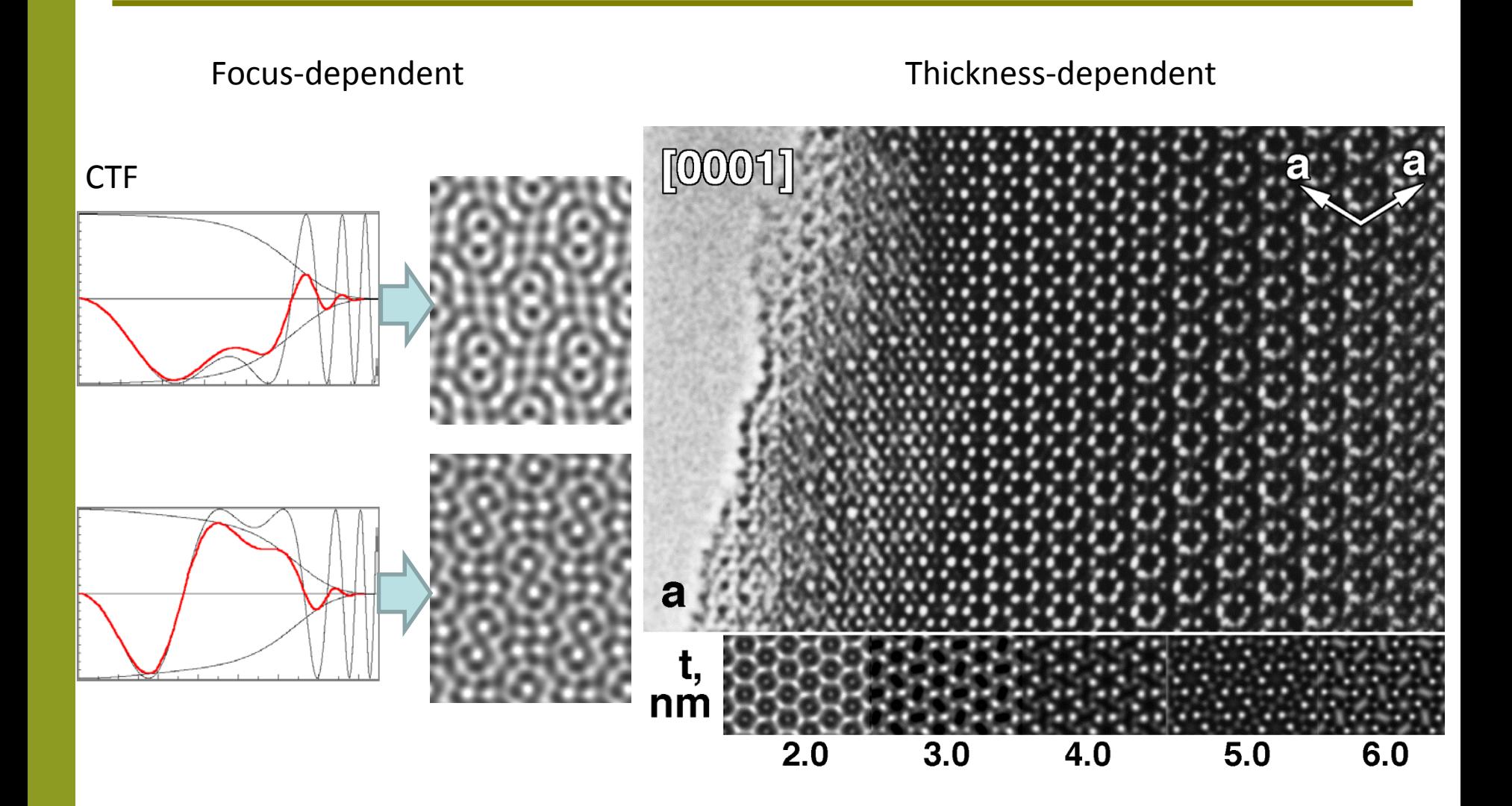

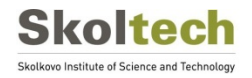

# **Imaging in focused beam – Scanning Transmission Electron Microscopy (STEM)**

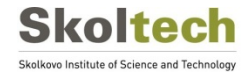

#### **Focused beam mode - STEM**

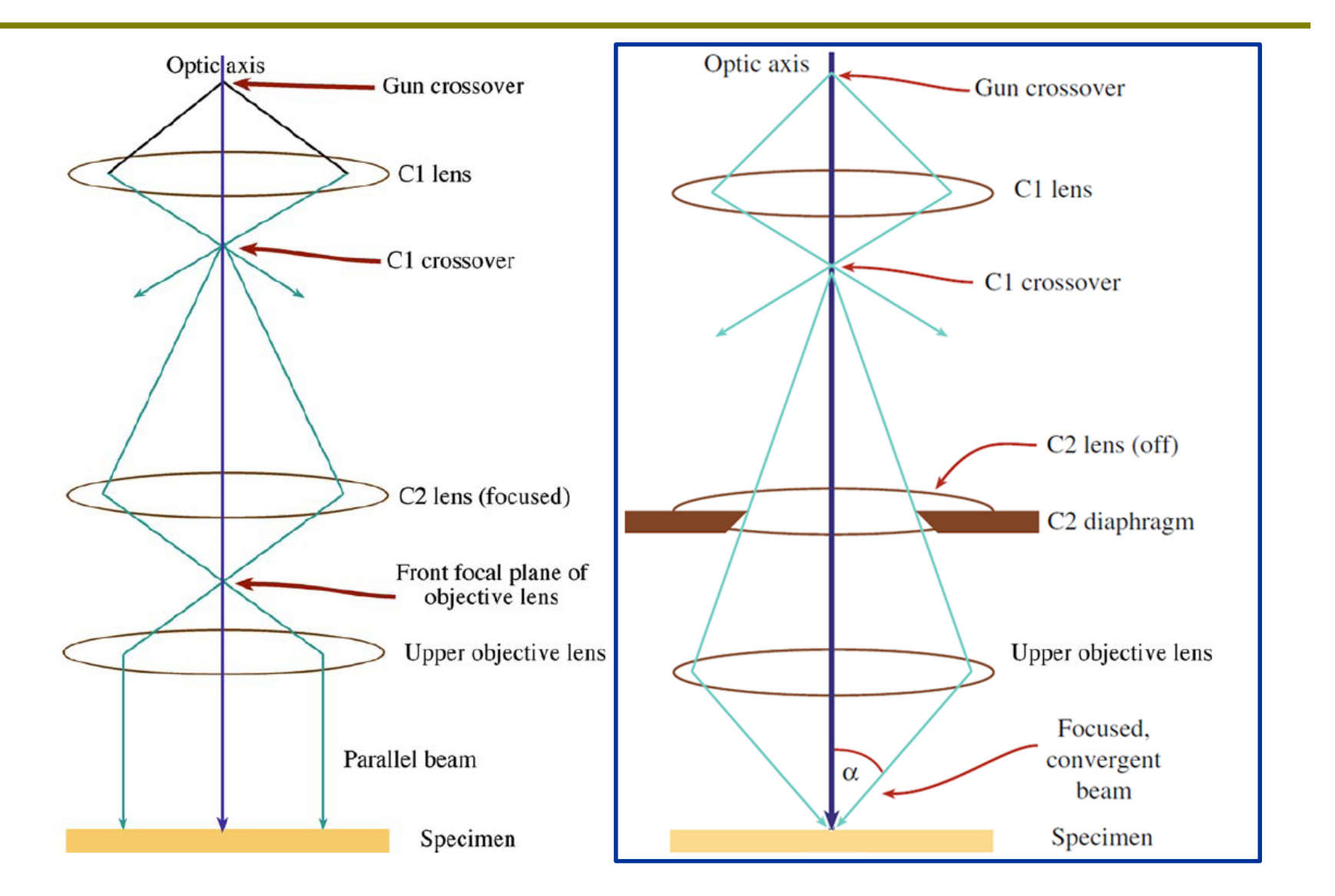

**Skoltech** Skolkovo Institute of Science and Technology

### **HAADF-STEM imaging**

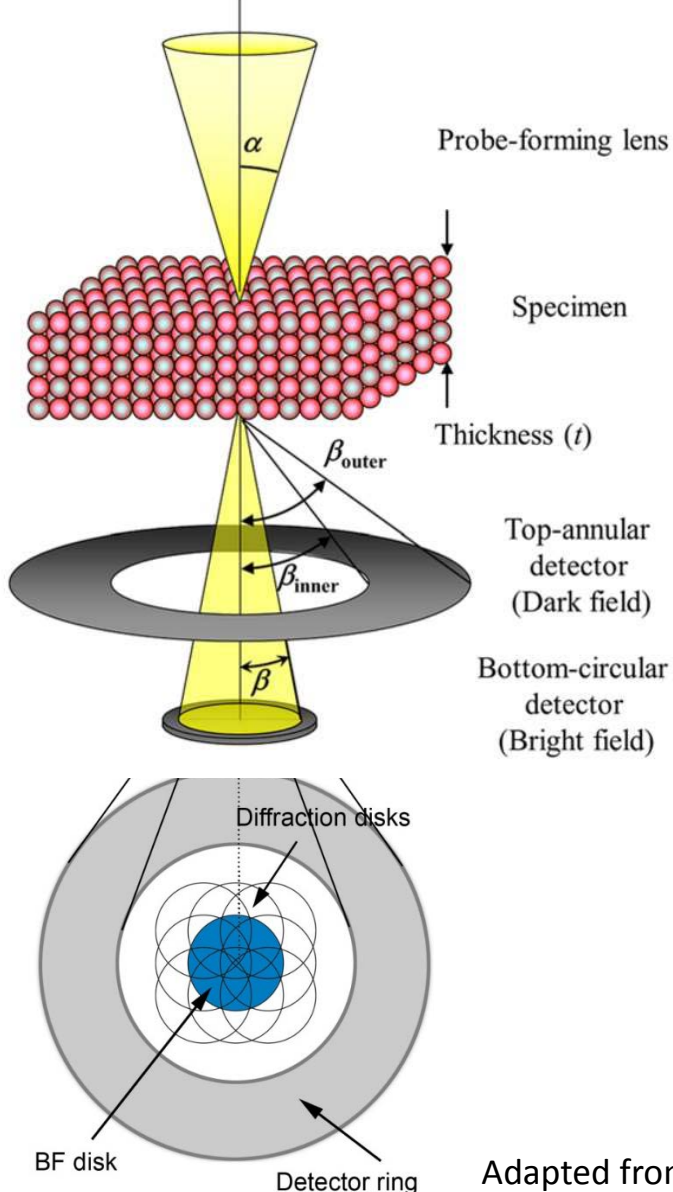

**HAADF-STEM –** High Angle Annular Dark Field Scanning Transmission Electron Microscopy

- Focused probe  $\sim$  1 Å
- ADF detector is located in the diffraction plane
- Intensity of signal is highly dependent on Z number: *I* ~ *Z* <sup>2</sup>

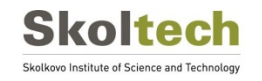

Adapted from Y. Kotaka, *Appl. Phys. Lett*. **2012**, 101, 133107.

#### **HAADF- vs. ABF-STEM imaging**

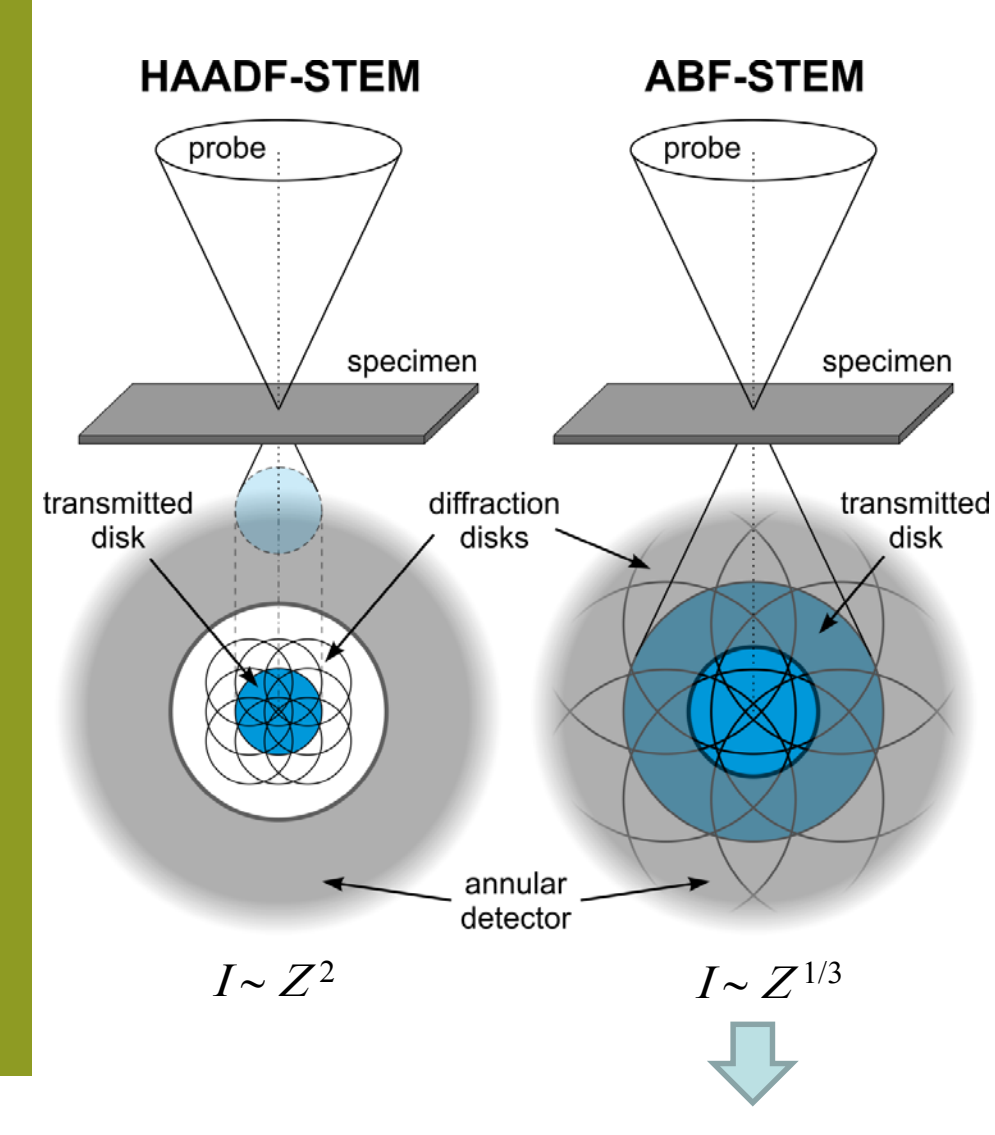

**ABF-STEM –** Annular Bright Feld Scanning Transmission Electron Microscopy

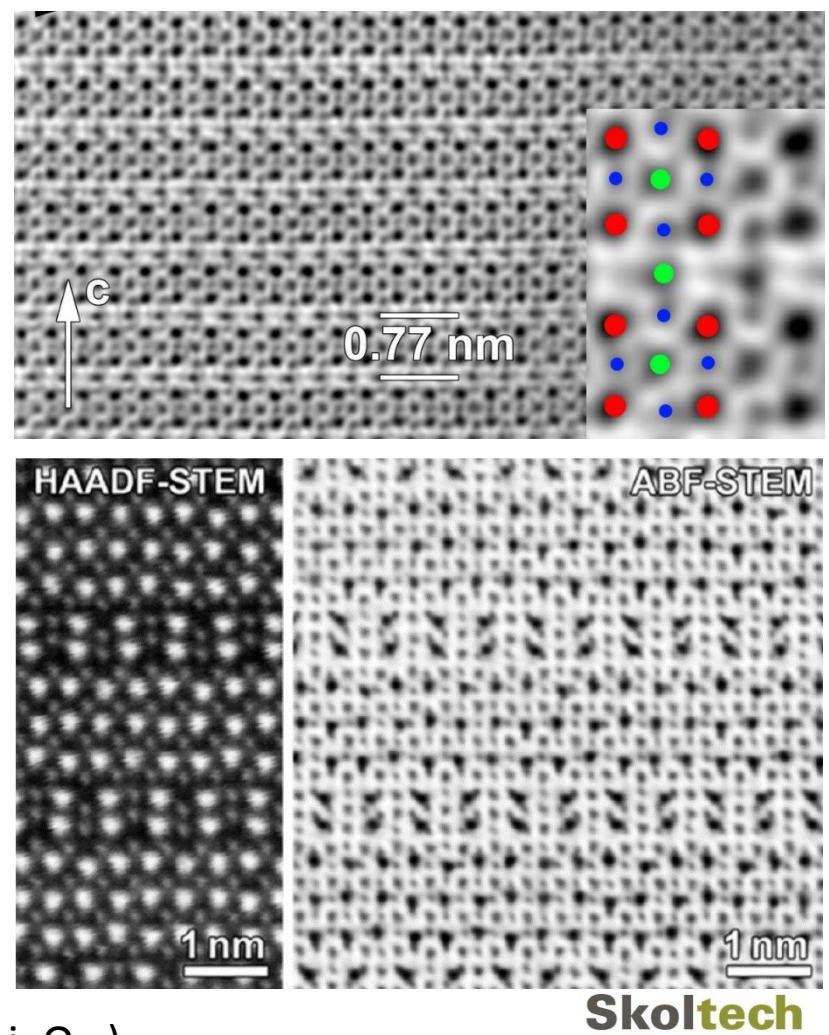

Visualization of light elements (Li, O…)

Skolkovo Institute of Science and Technolog

## **iDPC and dDPC STEM mapping**

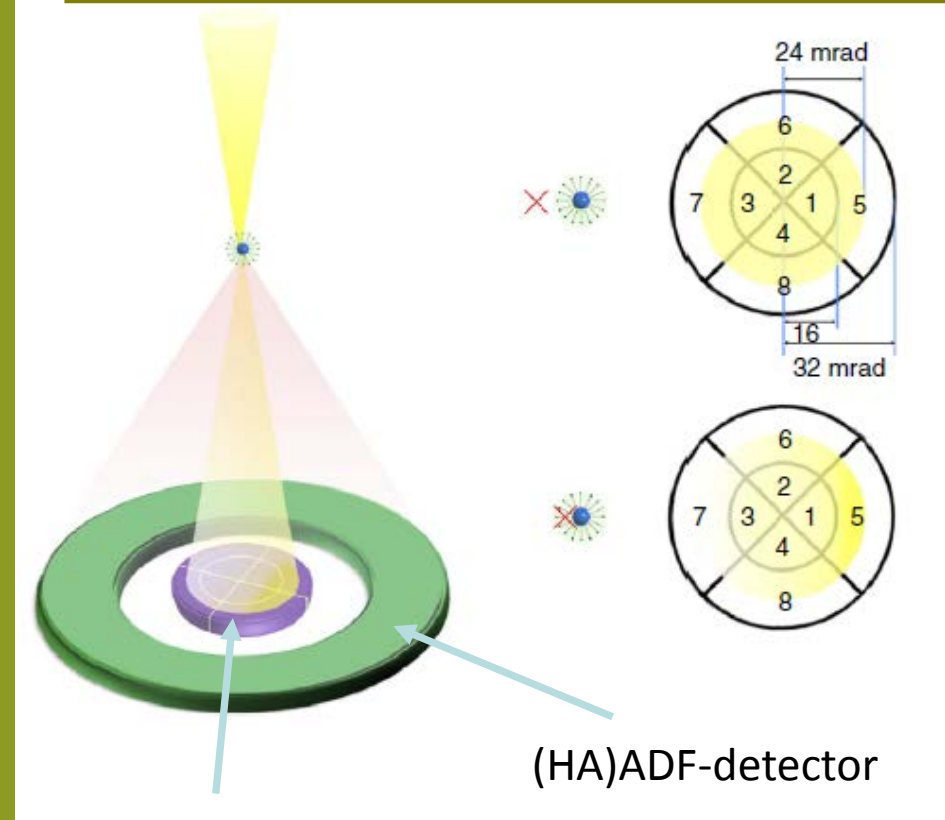

#### **segmented detector**,

inserted in the BF-region of the illuminating cone

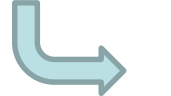

**Registering DPC-maps**

Adapted from N. Shibata et al., *Nature Commun*., **2017**, 8, 15631.

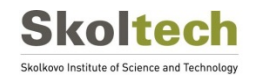

#### **Resolution limit: aberrations of lenses**

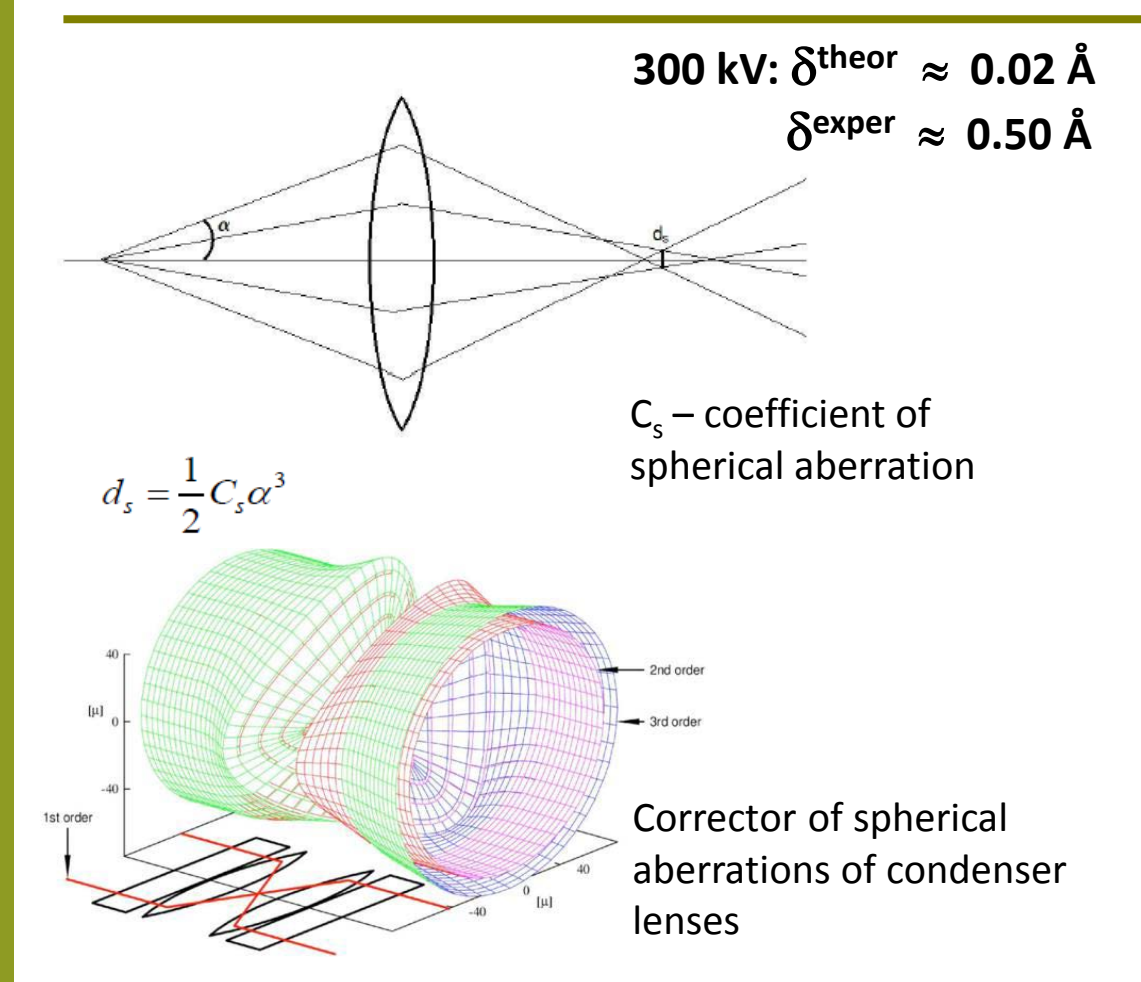

Principle: non-spherical elements of electron optic create divergent lens

#### aberration corrected

Skolkovo Institute of Science and Technolog

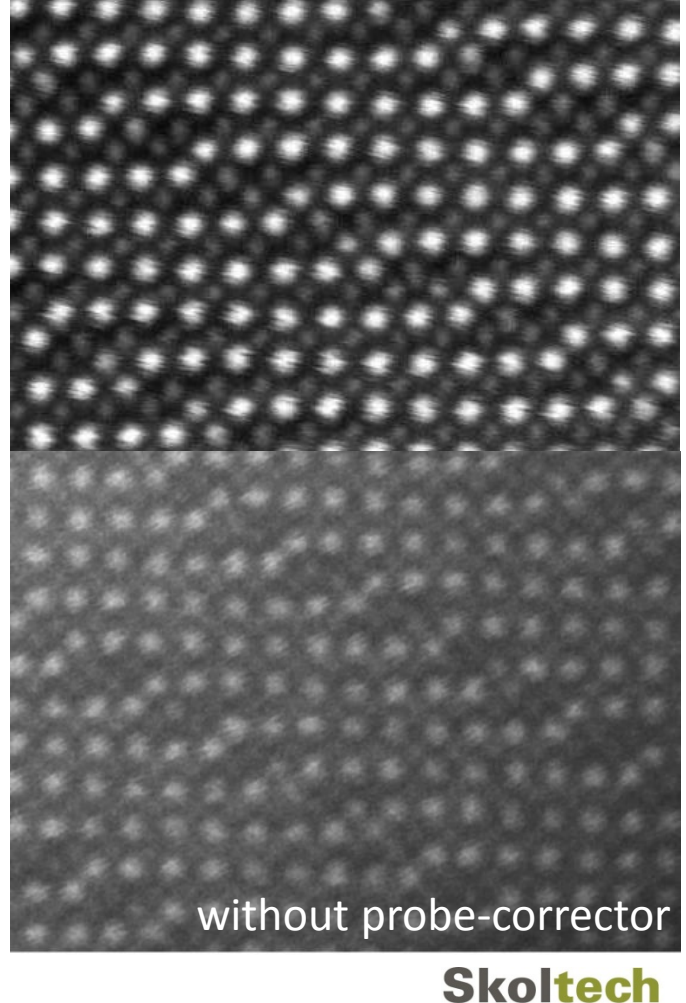

# **Analytical tools of TEM**

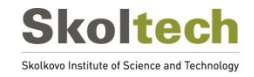

#### **Chemistry at atomic resolution**

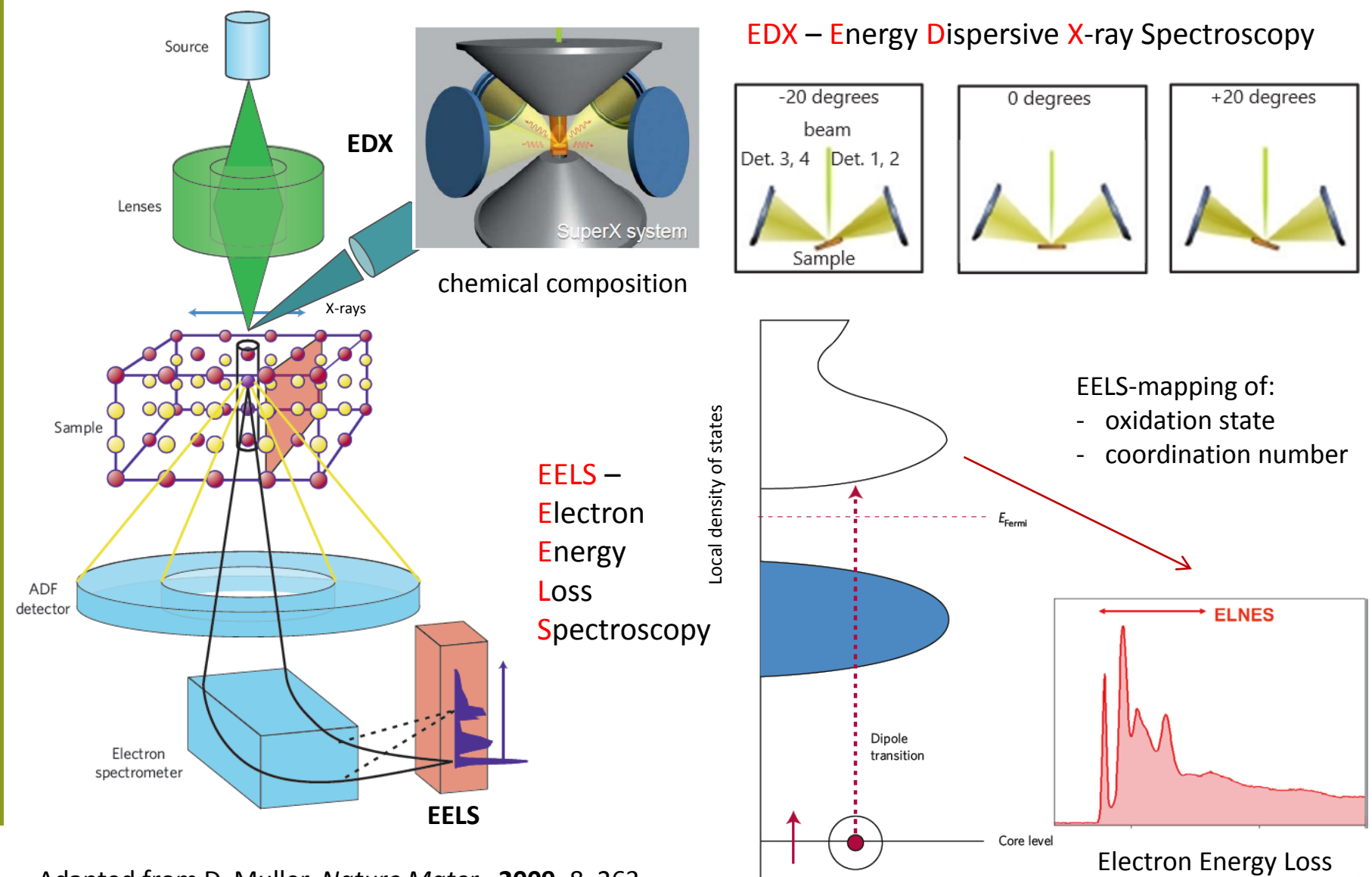

Adapted from D. Muller, *Nature Mater*., **2009**, 8, 263.

Near Edge Structure

#### **STEM-EDX**

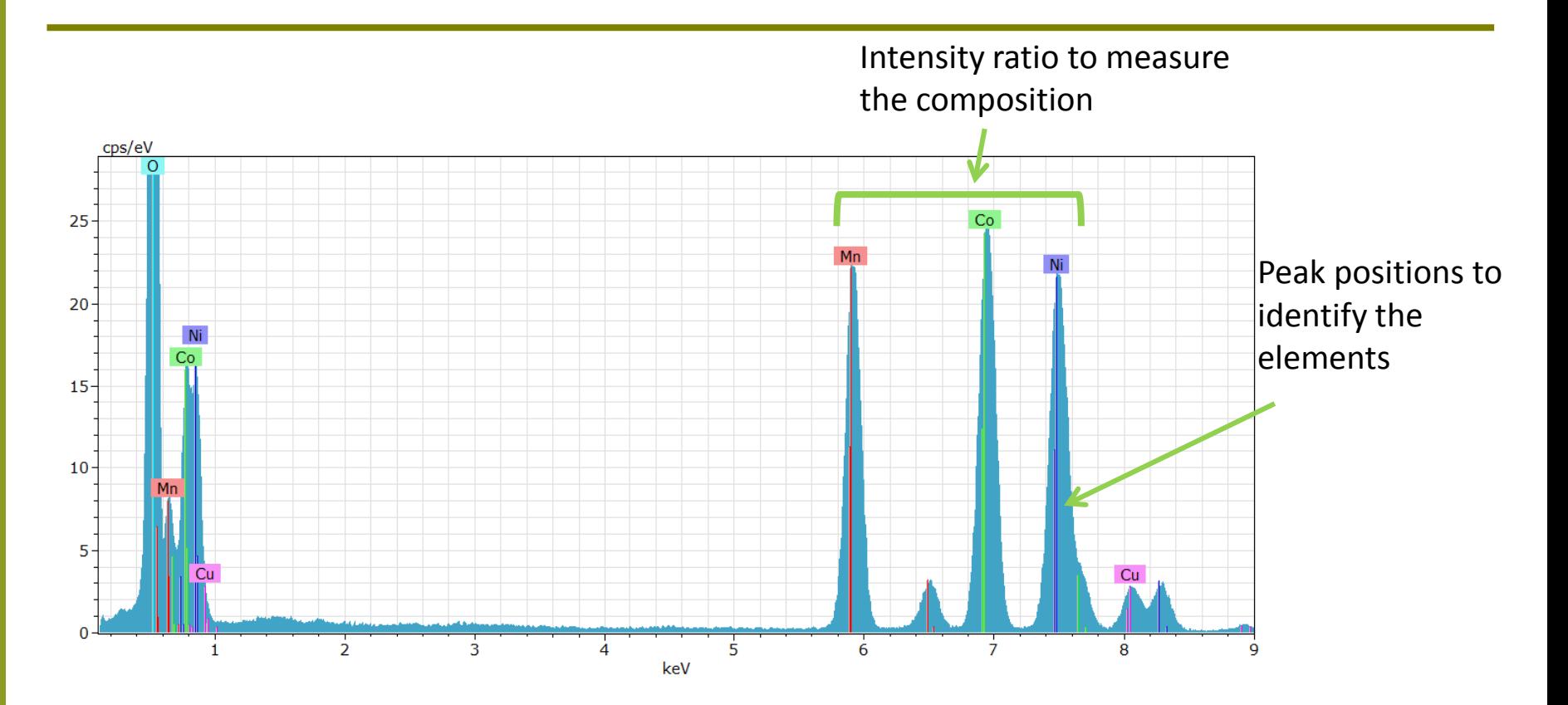

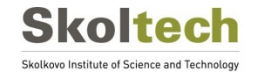

#### **STEM-EELS**

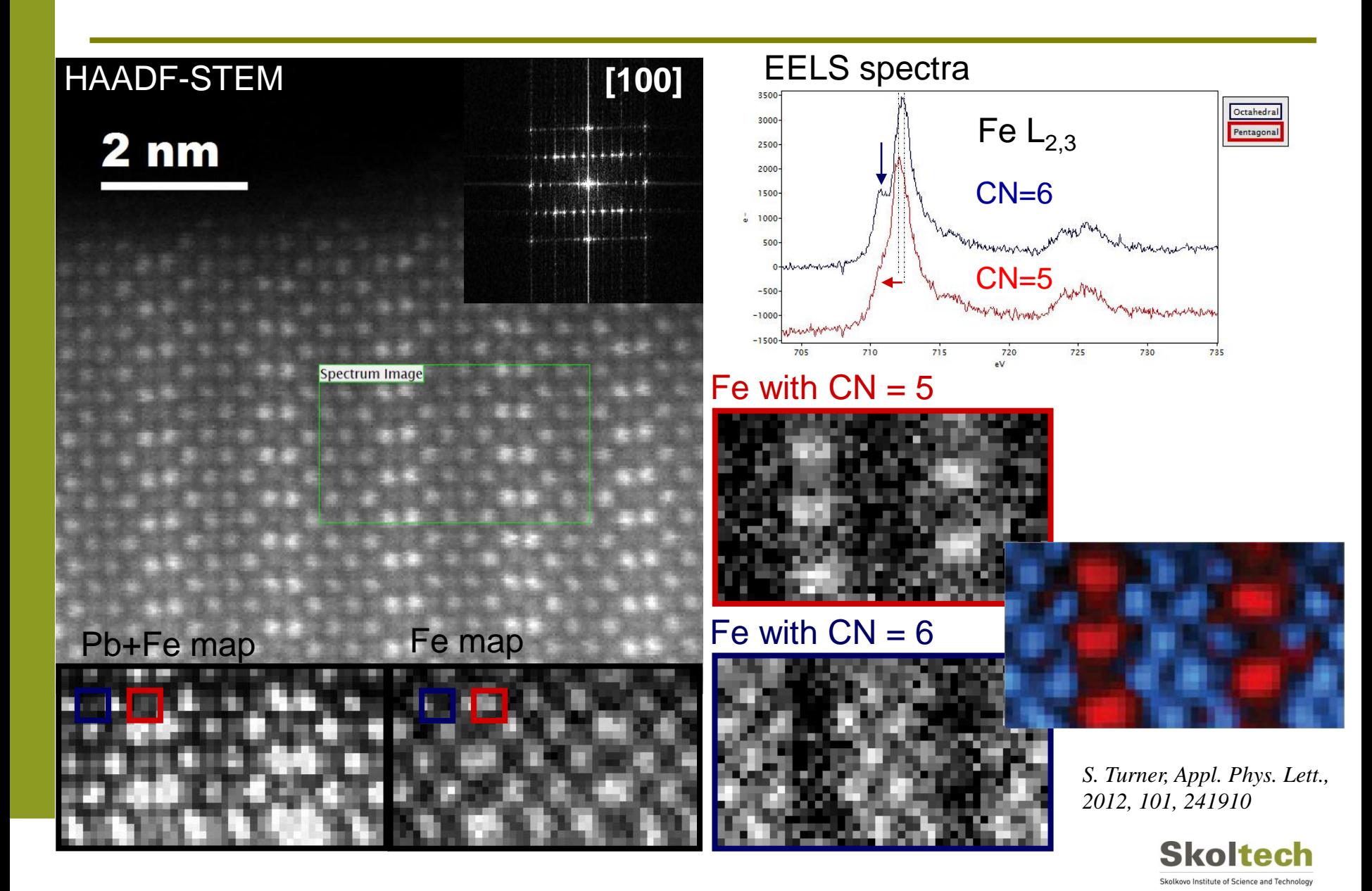

All-round help – Prof. Artem Abakumov FIB SEM images – courtesy of Dr. Ilya Krupatin

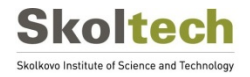